*Palestine Polytechnic University*

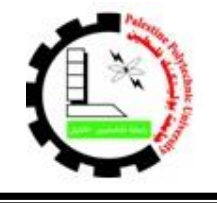

*Deanship of Students Affairs*

**التاريخ2016/07/25:م**

# **إعالن هام لجميع طلبة الجامعة بمن فيهم طلبة التجسير المسائي**

**البدء في تقديم طلبات القروض على موقع صندوق اإلقراض اإللكتروني وذلك حتى يوم الخميس الموافق 2016/08/18م**

بناءً على الإجراءات التي نتبعها وزارة التربية والتعليم العالي / صندوق اإلقراض لالستفادة من القرض فعلى جميع الطلبة الراغبين في االستفادة من قروض الوزارة للفصل األول القادم 2017/2016 العمل على تقديم طلباتهم على النحو التالي:

- الطلبة القدامى الذين سبق وأن تقدموا بطلب قرض في أي من الفصول السابقة: العمل على تقديم طلب القرض من خالل الدخول إلى حسابهم في موقع اإلقراض التابع للوزارة ثم الضغط على أيقونة " تقديم طلب قرض" ومن ثم الرجوع لمكاتب عمادة شؤون الطلبة لتسليم الأوراق المطلوبة والتوقيع على الطلب واستالم إثبات تقديم الطلب.
- الطلبة الجدد )الملتحقين في الجامعة بداية الفصل الثاني الماضي( أو الطلبة القدامي الذين ليس لديهم حساب على موقع اإلقراض: العمل على إنشاء حساب جديد في موقع اإلقراض التابع للوزارة ثم التقدم لطلب قرض جديد ثم تسليم االوراق المطلوبة لمكاتب عمادة شؤون الطلبة والتوقيع على طلب القرض واستالم إثبات تقديم الطلب.

## آلية تقديم الطلب

.1 تعبئة الطلب من خالل موقع صندوق اإلقراض اإللكتروني للوزارة:

#### **[www.iqrad.edu.ps](http://www.iqrad.edu.ps/)**

2. يتوجه الطالب لعمادة شؤون الطلبة لطباعة الطلب ويُسلّم الطالب جميع الوثائق والمستندات الثبوتيه المطلوبة منه ٍّ لعمادة شؤون الطلبة(صورة هوية الطالب وصورة هوية الأب موضح فيها ملحق الهوية وكتاب الشؤون االجتماعية إن وجد واثبات طالب لإلخوة في الجامعات وتقرير طبي في حال كان احد أفراد األسرة مريض وصورة عن عقد الإيجار في حال كان البيت مستأجر وصورة عن قسيمة راتب الأب والأم إن وجدت وصورة عن شهادة الوفاة في حال وفاة الأب أو الأم) ويتم تدقيق طلبه مباشرة ويستلم نموذج إثبات تقديم طلب ، وفي حالة لم ُيتِم الطالب هذه الخطوة ، يعتبر طلبه غير مكتمل وال ينظر فيه.

## شروط الترشح

- .1 أن يكون المتقدم طالبا منتظما في الجامعة.
- 2. أن يكون قد اجتاز بنجاح 12 ساعة دراسية على الأقل.
- 3. أن لا يقل المعدل التر اكمي للطالب عن 65% لطالب البكالوريوس ، و 60% لطالب الدبلوم .
- 4. أن يكون الطالب المتقدم يرغب بتسجيل ( 12 ) ساعة معتمدة على الأقل في الفصل الأول من العام .2017/2016
	- أي طالب يخل بأحد هذه الشروط يلغى قرضه من الوزارة.

#### مالحظات هامة

- **في حال كان حساب الطالب االلكتروني على موقع اإلقراض غير فعال يتم الطلب منه تفعيل اشتراكه من خالل البريد االلكتروني وفي حالة كان البريد االلكتروني للطالب غير صحيح يرجى مراجعة مكاتب عمادة شؤون الطلبة لتصحيحه.**
- **يمكن للطالب تغيير كلمة مروره في الموقع من خالل الرابط "بحاجة إلى مساعدة؟" في صفحة تسجيل الدخول.**
- **ال يعتبر الطالب مستوفي للشروط ولن يستفيد من القرض للفصل األول 2017/2016 ما لم يقم بتعبئة الطلب ومراجعة شؤون الطلبة لطباعة طلبه والتوقيع عليه أمام موظف عمادة شؤون الطلبة واستالم إثبات تقديم الطلب.**

#### **عمادة شؤون الطلبة**

**قسم القروض والمنح والمساعدات**